# Kids, JavaScript, and an explasive combination

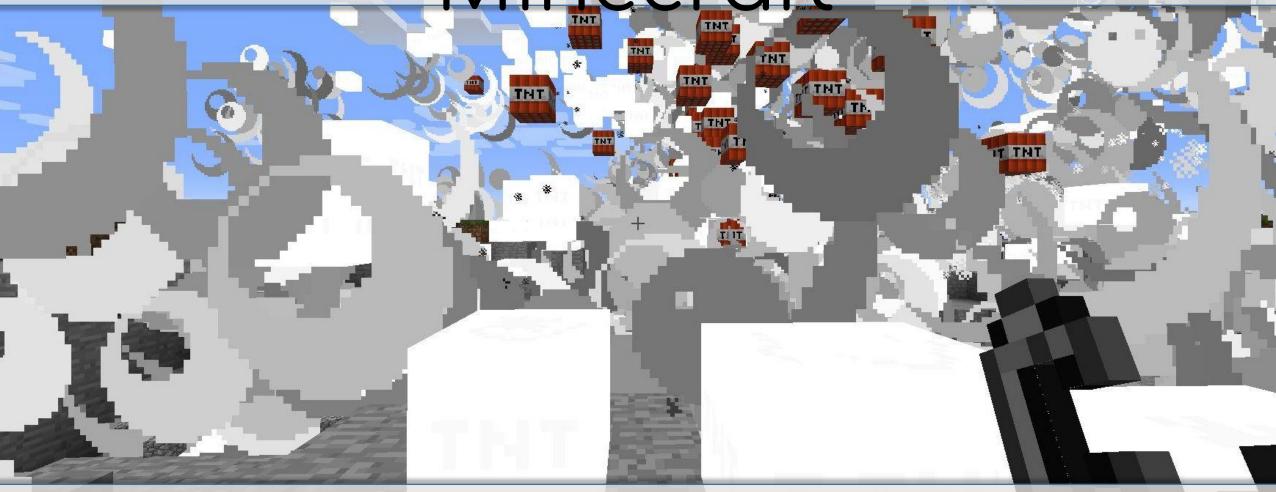

greg bulmash – cascadiajs 2015 -

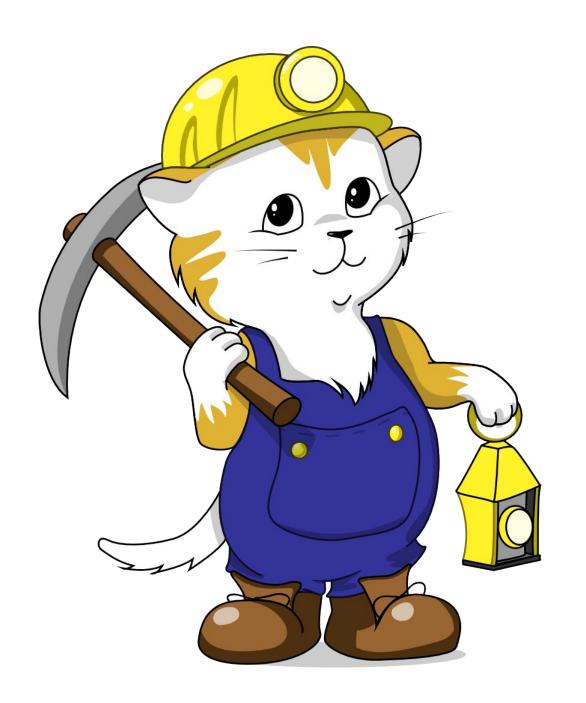

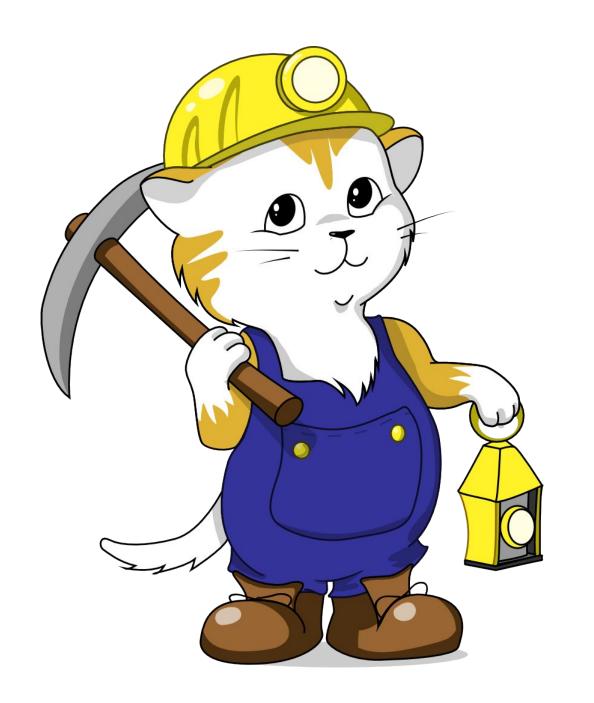

I have stickers. See me after.

## What is Minecraft?\*

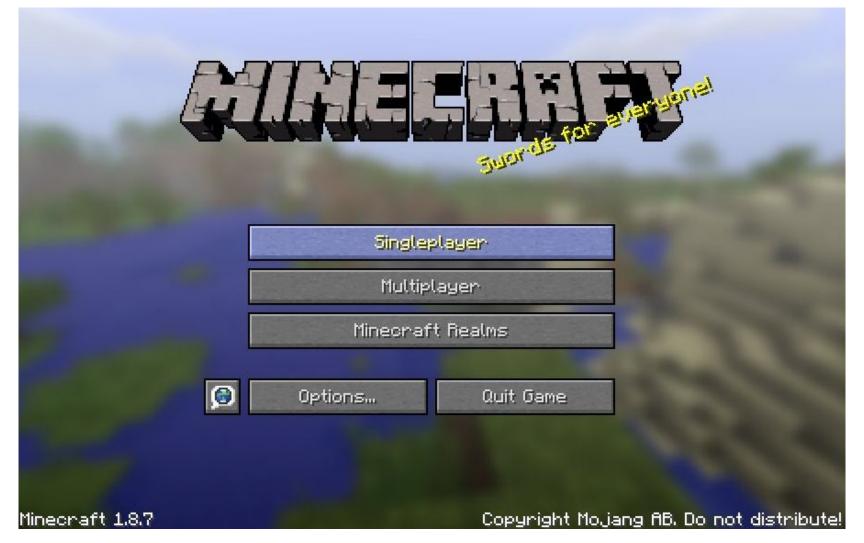

<sup>\*&</sup>quot;Minecraft" is a trademark of Mojang AB – This presentation is not endorsed by or associated with MojangAB or Microsoft

# What is Minecraft Modding?

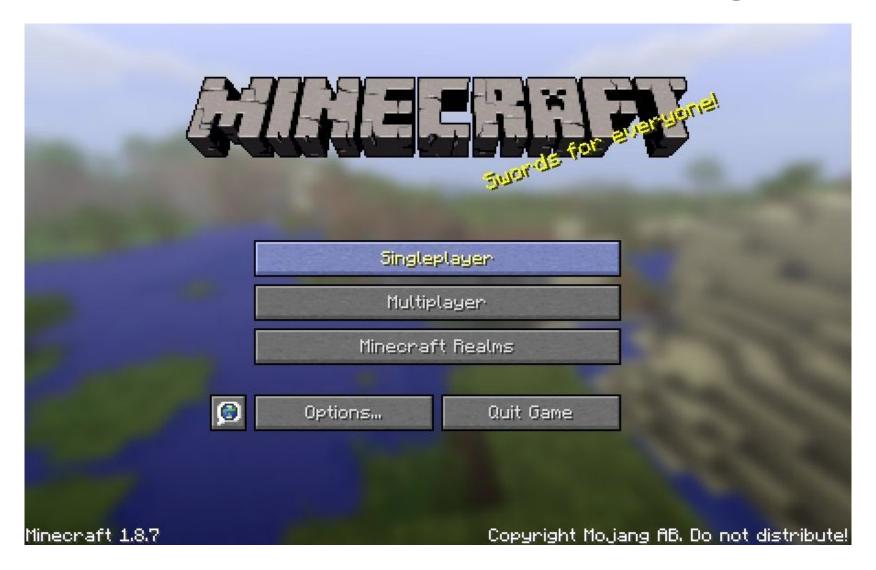

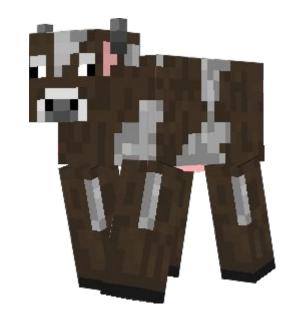

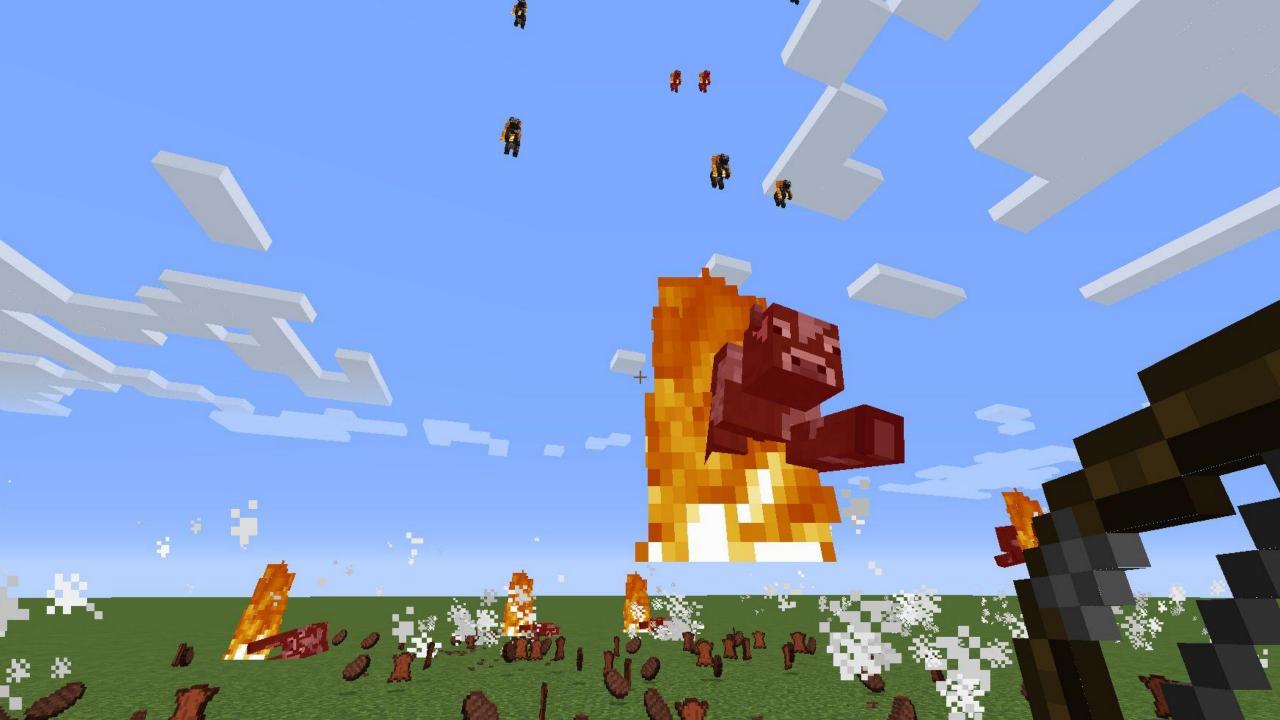

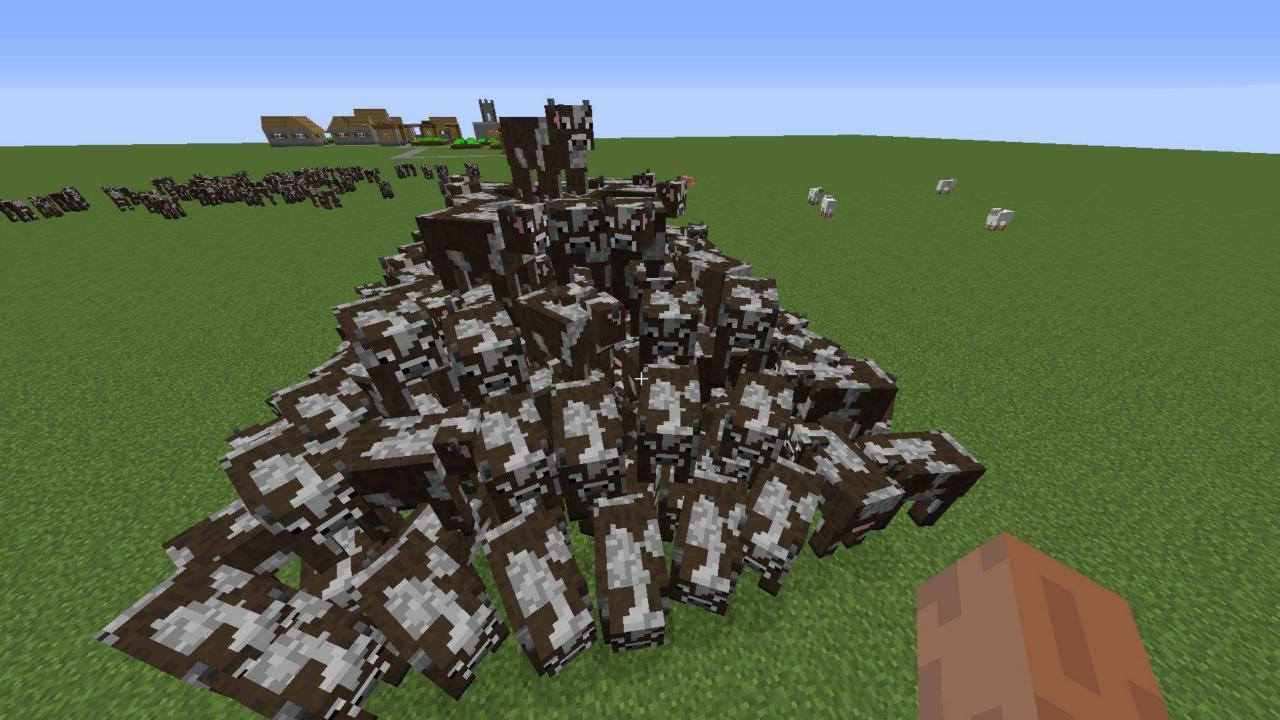

## How Do You Do Minecraft Modding?

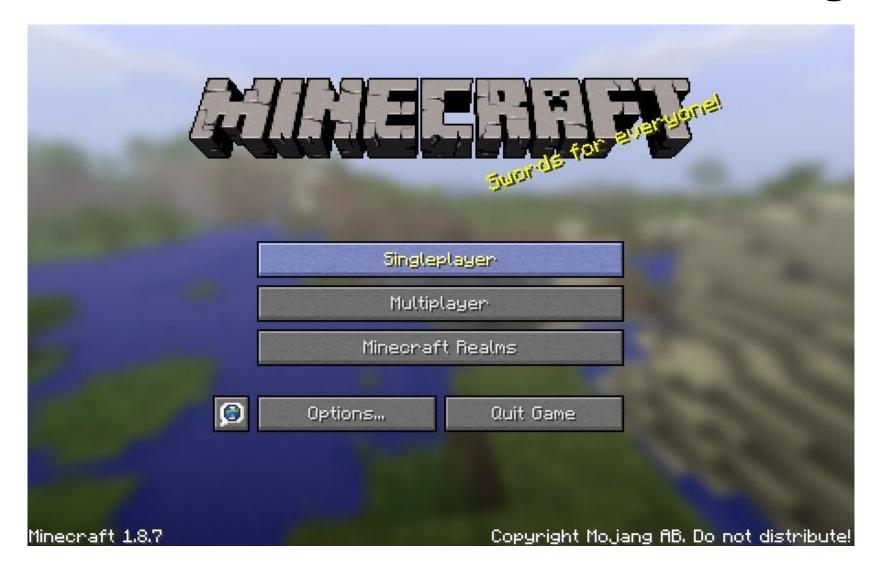

# JavaScript... in Java?

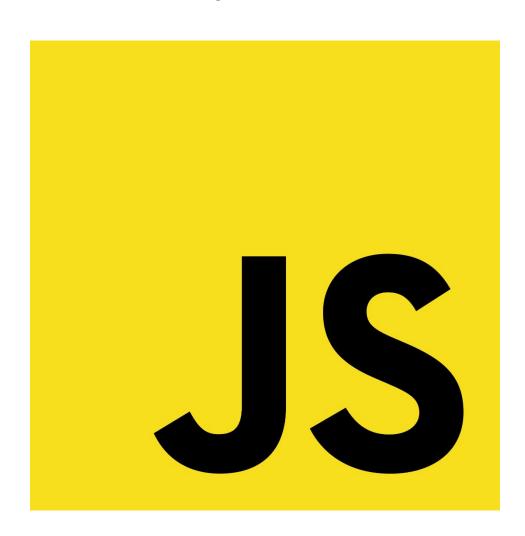

# Why JavaScript?

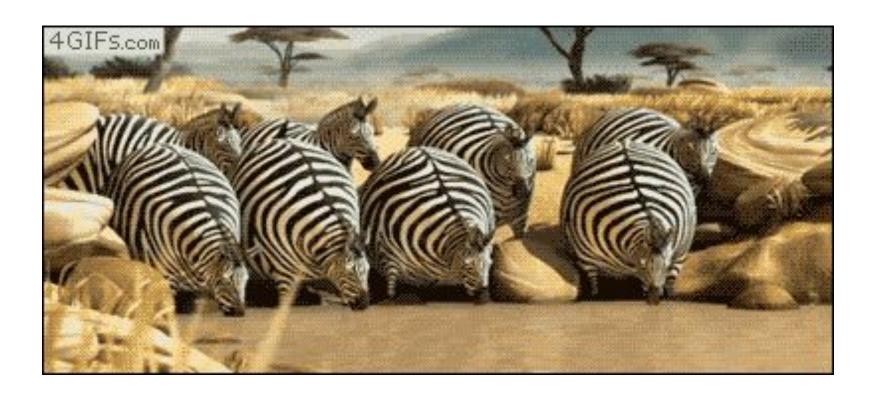

# Why JavaScript?

```
/js echo("Hello World");
```

#### VS.

```
class HelloWorldApp {
    public static void main(String[] args) {
        System.out.println("Hello World!");
    }
}
```

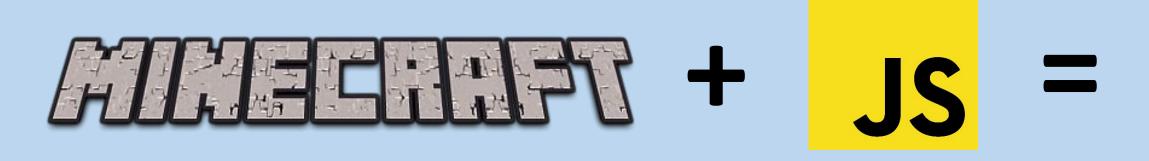

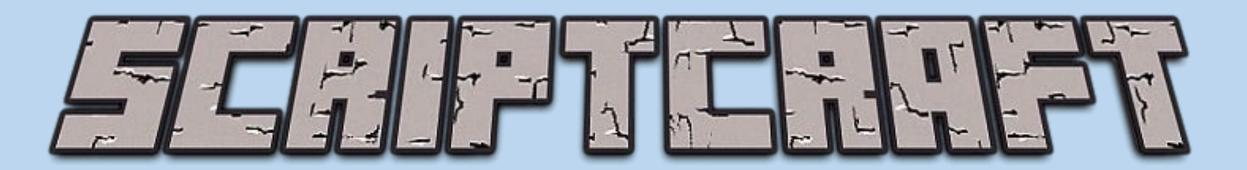

www.scriptcraftjs.org

# Links, Links

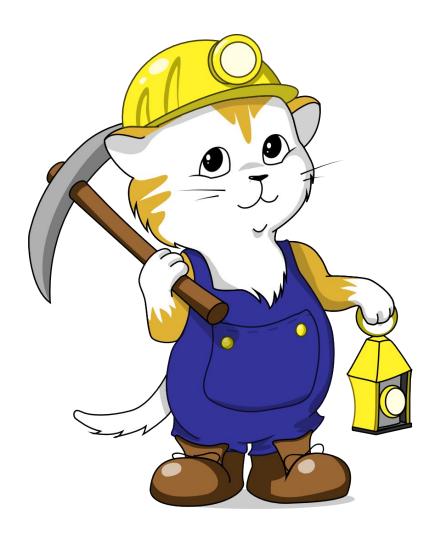

- Minecraft (the game)
- ScriptCraft (the mod that lets you use JavaScript in Minecraft)
- <u>CanaryMod (the Minecraft server you need to run ScriptCraft)</u>
- My Minecraft workshop docs at Yiddish.Ninja (a work in progress)
- Indiegogo for Seattle CoderDojo Robotics Day

  Robotics for 100 kids on July 25 bit.ly/robotday

### Time for live demos

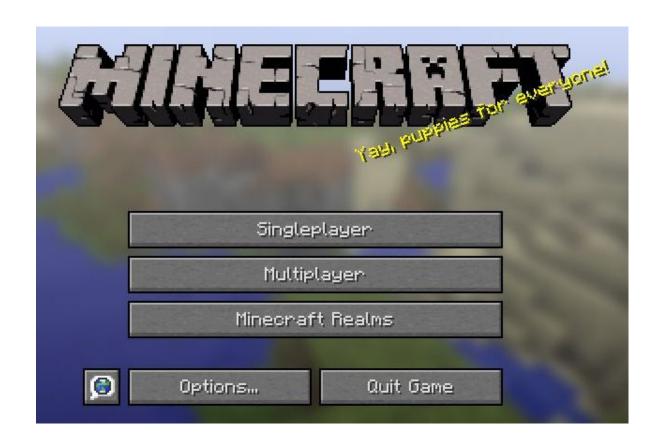

- The JavaScript console
- The Drone object
- Blowing Stuff Up
- Pigramid

This deck available at http://Yiddish.Ninja/mc Follow me at @YiddishNinja on Twitter